## УТВЕРЖДАЮ

Руководитель ГЦИ СИ, заместитель директора по метрологии ФБУ «Воронежский ЦСМ»

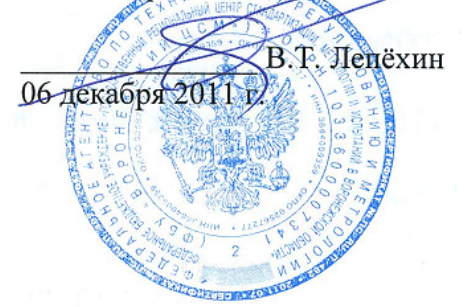

## **ПРЕОБРАЗОВАТЕЛИ ИЗМЕРИТЕЛЬНЫЕ ЦИФРОВЫЕ МНОГОФУНКЦИОНАЛЬНЫЕ ПЦ6806-03**

**Методика поверки**

КС 141.00.00.000МП

Настоящая методика поверки распространяется на преобразователи измерительные цифровые многофункциональные ПЦ6806-03 (в дальнейшем - ПЦ) и устанавливает методику первичной и периодической поверок.

Интервал между поверками – 10 лет.

- 1 Операции поверки
- 1.1 Последовательность операций поверки приведена в таблице 1.

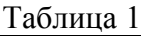

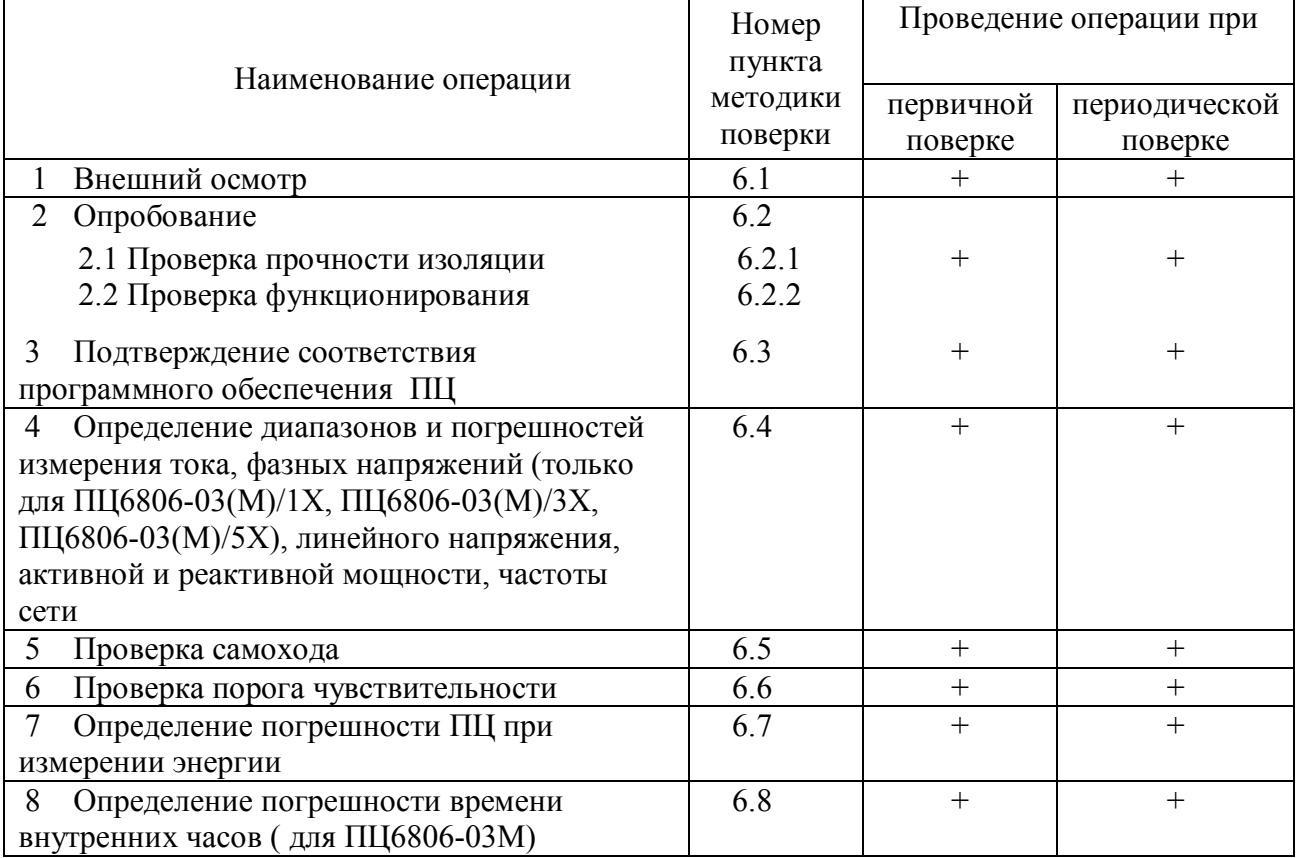

1.2 При получении отрицательных результатов при проведении той или иной операции поверку прекращают.

2 Средства поверки

2.1 При проведении поверки применяют средства измерений, указанные в таблице 2.

Таблица 2

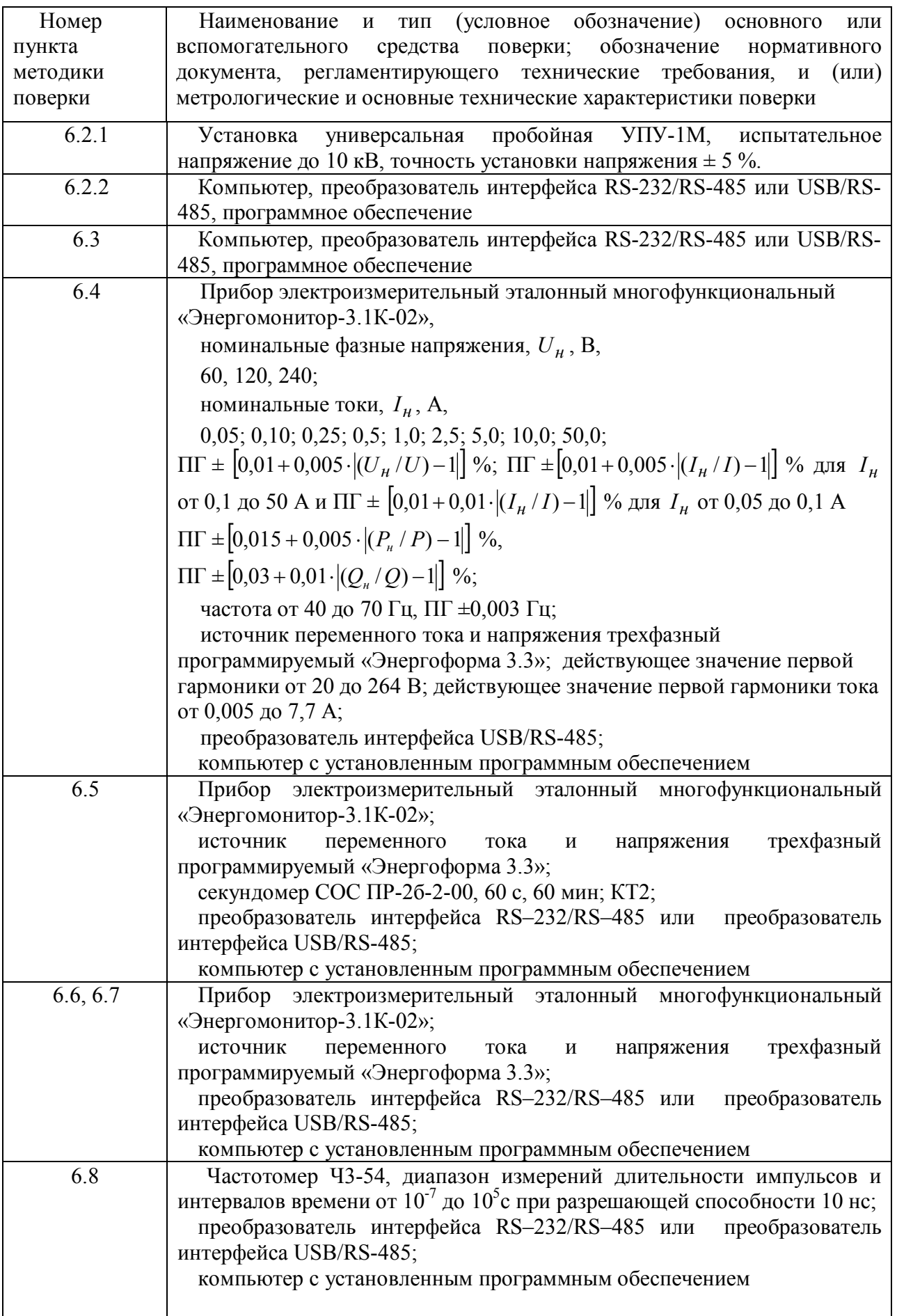

Примечания:

1) Допускается применение средств, не приведенных в перечне, но обеспечивающих определение (контроль) метрологических характеристик поверяемых средств измерений с требуемой точностью;

2) Поверку ПЦ можно проводить как с использованием ПО «Extrasensor» или ПО «EMDeviceCenter», так и с другими ПО, разработанными согласно описаниям, поддерживаемых протоколов обмена данными.

2.2 Применяемые средства измерений должны быть поверены и иметь действующие свидетельства о поверке и (или) поверительные клейма.

#### $\mathcal{E}$ Требования к квалификации поверителей

3.1 К проведению поверки и обработке результатов измерений допускают лиц, аттестованных в качестве поверителей и имеющих квалификационную группу по электробезопасности не ниже III, изучивших руководство по эксплуатации ПЦ.

#### $\overline{4}$ Требования безопасности

4 1 При подготовке и проведении поверки необходимо соблюдать требования ГОСТ 12.3.019-80, "Правил технической эксплуатации электроустановок потребителей" и "Правил техники безопасности при эксплуатации электроустановок потребителей".

5 Условия поверки и подготовка к ней

5.1 Условия поверки

При проведении поверки должны соблюдаться условия, указанные в таблице 3. Таблица 3

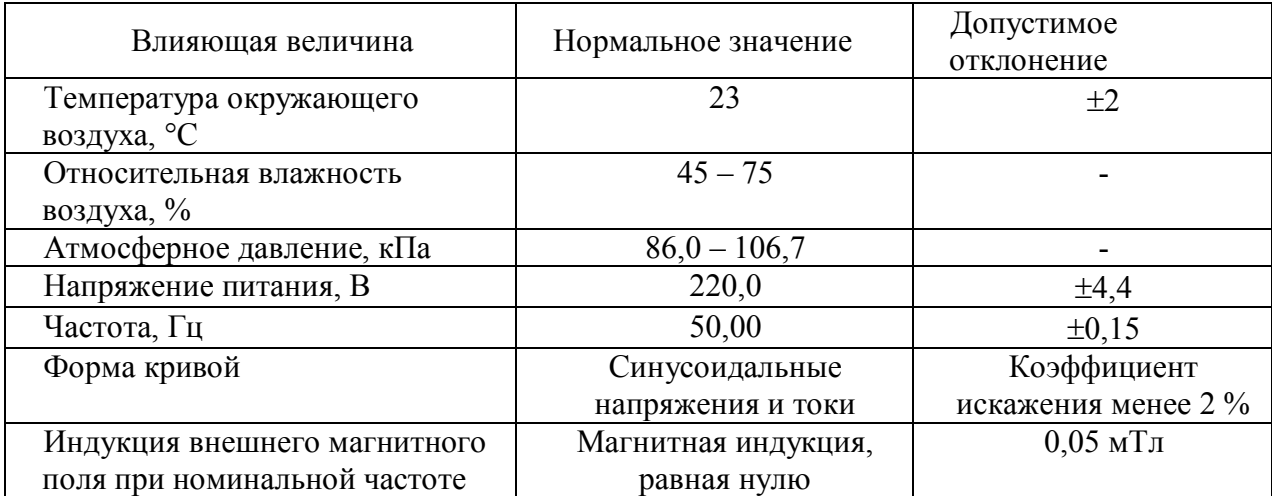

5.2 Подготовка к поверке

5.2.1 Подготавливают ПЦ к поверке в соответствии с руководством по эксплуатации.

5.2.2 Проверяют наличие действующих свидетельств о поверке средств измерений и (или) поверительных клейм.

5.2.3 Собирают схему, указанную на рисунке А.1 или А.2 (после проверки прочности изоляции). Подают питание на контакты 11, 12 разъёма X1.

Примечание - Для определения погрешности реактивной мощности и энергии используют эталонные значения реактивной мощности и энергии, вычисляемые по формуле  $Q = I \cdot U \sin \varphi$ (метод сдвига для прибора «Энергомонитор-3.1К-02»).

Запускают ПО, работающее в соответствии с описанием протокола обмена (например, «Extrasensor»).

6 Проведение поверки

6.1 Внешний осмотр

При проведении внешнего осмотра должно быть установлено соответствие ПЦ следующим требованиям:

- маркировка должна быть четкой и легко читаемой и соответствовать руководству по KC 141.00.00.000P<sub>3</sub>. Преобразователи эксплуатации измерительные цифровые многофункциональные ПЦ6806-03»;

- корпус ПЦ не должен иметь механических повреждений, влияющих на метрологические характеристики;

- зажимы ПЦ должны иметь все винты и резьба винтов должна быть исправной.

62 Опробование

6.2.1 Проверка прочности изоляции

Напряжение прикладывают между цепями тока, напряжения. питания  $\mathbf{u}$ телеуправления, соелиненными вместе с одной стороны, и «землей», с другой стороны,

Примечания:

1) Все цепи с номинальным напряжением 40 В и ниже (цепи интерфейсов RS-485, телесигнализации и импульсных выходов) соединяются с «землей».

2) «Землей» является проводящая пленка из фольги, охватывающая ПЦ и присоединенная к плоской проводящей поверхности, на которой установлено основание ПЦ. Проводящая пленка должна находиться от зажимов и от отверстий для проводов на расстоянии не более 20 мм.

Испытательное напряжение 4 кВ переменного тока частотой 50 Гц должно быть приложено в течение 1 мин. Выходная мощность источника испытательного напряжения должна быть не менее 500 В.А.

Во время проверки не должно быть искрения, пробивного разряда или пробоя.

6.2.2 Проверка функционирования

6.2.2.1 Подают номинальные ток и напряжение. Поочередно запускают опрос ПЦ по каждому интерфейсу связи RS-485, проверяют отображение данных по фазам: А, В и С (или А и С в зависимости от исполнения ПЦ) на экране монитора.

С помощью кнопок, расположенных на передней панели ПЦ, проверяют отображение данных по фазам: А, В и С (или А и С в зависимости от исполнения ПЦ) на индикаторе ПЦ.

6.2.2.2 Проверка работы испытательного выхода заключается в установлении факта его работоспособности – наличии выходного сигнала, регистрируемого соответствующими устройствами эталонного прибора.

6.2.2.3 Проверяют сигналы ТС и ТУ в следующей последовательности:

 включают последовательно тумблеры SW1 – SW8, по монитору проверяют прохождение сигналов цепей телесигнализации, после каждого включения тумблеров SW1, SW2, показания счетчиков ТС1, ТС2 должны увеличиваться на 1;

поочередно подают команды включения ТУ1 – ТУ4.

После подачи команды телеуправления амперметр PA1 должен показывать протекание тока.

6.3 Подтверждение соответствия программного обеспечения ПЦ

6.3.1 Запускают на персональном компьютере программное обеспечение «Extrasensor» или «EMDeviceCenter» (в зависимости от используемого протокола обмена данными).

6.3.2 Определение идентификационного наименования программного обеспечения

При работе с протоколом обмена МЭК-870-5-1-95 формата FT3 используется ПО «Extrasensor».

Сведения об идентификационном наименовании программного обеспечения «Extrasensor» представлены в окне «**О программе**» (меню **«Инфо»**).

При работе с протоколом обмена MODBUS RTU используется ПО «EMDeviceCenter».

Сведения об идентификационном наименовании программного обеспечения «EMDeviceCenter» представлены в окне «О программе» (меню «Помощь» – «Инфо») .

6.3.3.Проверка цифрового идентификатора встроенного ПО с помощью ПО «Extrasensor»

Сведения о цифровом идентификаторе (контрольной суммы) встроенного ПО представлены в окне «**Тип устройства**» (меню **«Операции» – «Тип устройства»**) в графе «**КС метрологической**».

6.3.4 Проверка цифрового идентификатора встроенного ПО с помощью ПО «EMDeviceCenter»

Сведения о цифровом идентификаторе (контрольной суммы) встроенного ПО представлены в окне «**Опции**» (вкладка **«Информация об устройстве»**) в графе «**КС метрологической части**».

Результат подтверждения соответствия программного обеспечения считается положительным, если полученные данные идентификационного наименования ПО и цифрового идентификатора соответствуют указанному в таблице 4.

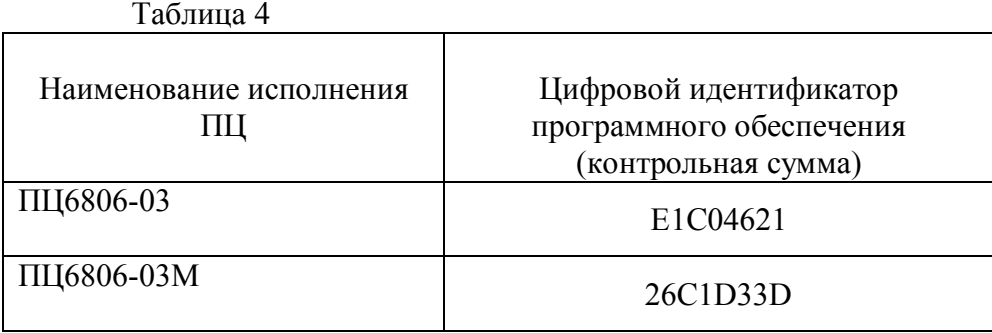

6.4 Определение диапазонов и погрешностей измерения силы тока, фазного напряжения (только для ПЦ6806-03(М)/1X, ПЦ6806-03(М)/3X, ПЦ6806-03(М)/5X), линейного напряжения, активной и реактивной мощности, частоты сети

6.4.1 Определение диапазонов и погрешностей измерения силы тока, фазного напряжения (только для ПЦ6806-03(М)/1X, ПЦ6806-03(М)/3X, ПЦ6806-03(М)/5X), линейного напряжения, активной и реактивной мощности

Устанавливают значения входных токов, напряжений, sin  $\varphi$  и cos  $\varphi$  в соответствии с таблицей 5.

Таблица 5

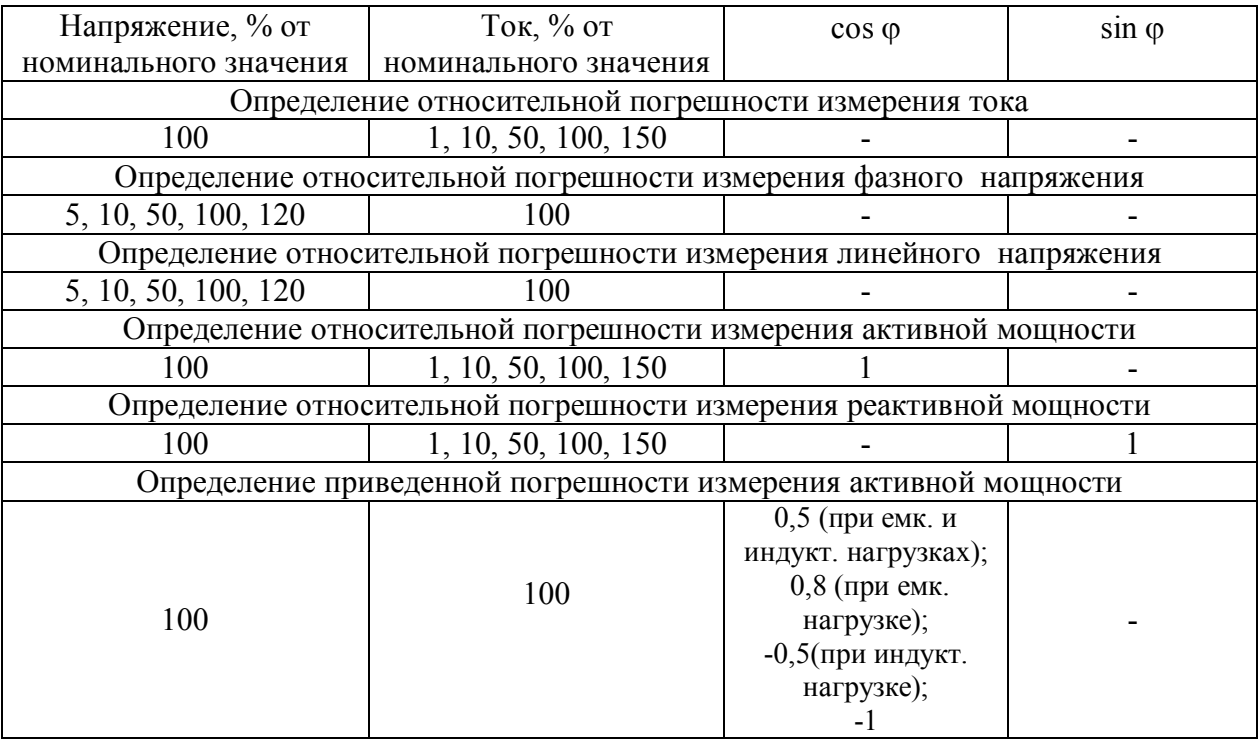

Продолжение таблицы 5

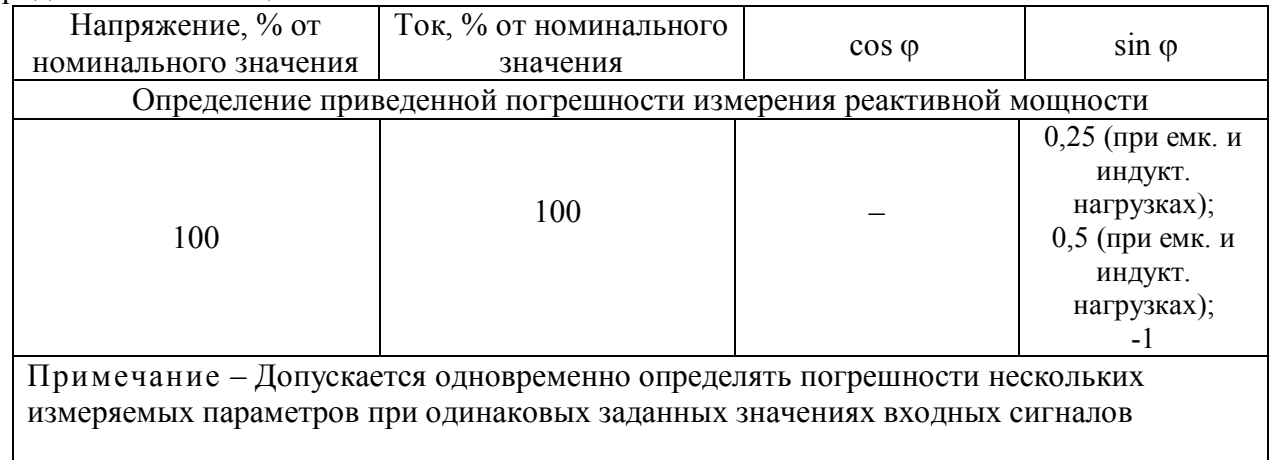

Показания снимают в окне «ДАННЫЕ/Точные данные» ПО Extrasensor или во вкладке «Точные данные» ПО EMDeviceCenter, в зависимости от протокола обмена данными.

Относительную погрешность параметра (тока, А; фазного напряжения, В; линейного напряжения, В и мощности, Вт (вар)  $i-m$ ого измерения  $\delta_{ii}$ , %, определяют по формуле:

$$
\delta_{ji} = \frac{A_{Mji} - A_{0ji}}{A_{0i}} \cdot 100
$$
 (1)

где  $A_{\sigma ii}$  - действительное значение  $j-m$ ого параметра  $i-m$ ого измерения по эталону.

 $A_{Mii}$  значение  $j - m$ ого параметра  $i - m$ ого измерения на экране монитора.

Приведенную погрешность *j - mozo* параметра (активной и реактивной мощностей, Вт (вар) *i – того* измерения  $\gamma_{ii}$ , %, определяют по формуле:

$$
\gamma_{ij} = \frac{X_{M}}{X_{n_{OM}}} \cdot 100
$$
 (2)

где  $X_{oji}$  - действительное значение  $j-moto$  параметра  $i-moco$  измерения по эталону, Вт (вар);

 $X_{M_{ij}}$  -значение *j* - того параметра *i* - того измерения ПЦ, Вт (вар);

 $X_{\mu\alpha\mu}$  - номинальное значение активной  $P_{\mu\alpha\mu}$ , Вт (реактивной  $Q_{\mu\alpha\mu}$ , вар) мощности, определяемое по формулам:

$$
P_{\text{nom}} = I_{\text{nom}} \cdot U_{\text{nom}}
$$
  

$$
Q_{\text{nom}} = I_{\text{nom}} \cdot U_{\text{nom}}
$$
 (3)

Полученные значения погрешности не должны превышать значений, указанных в таблице 6.

Таблица 6

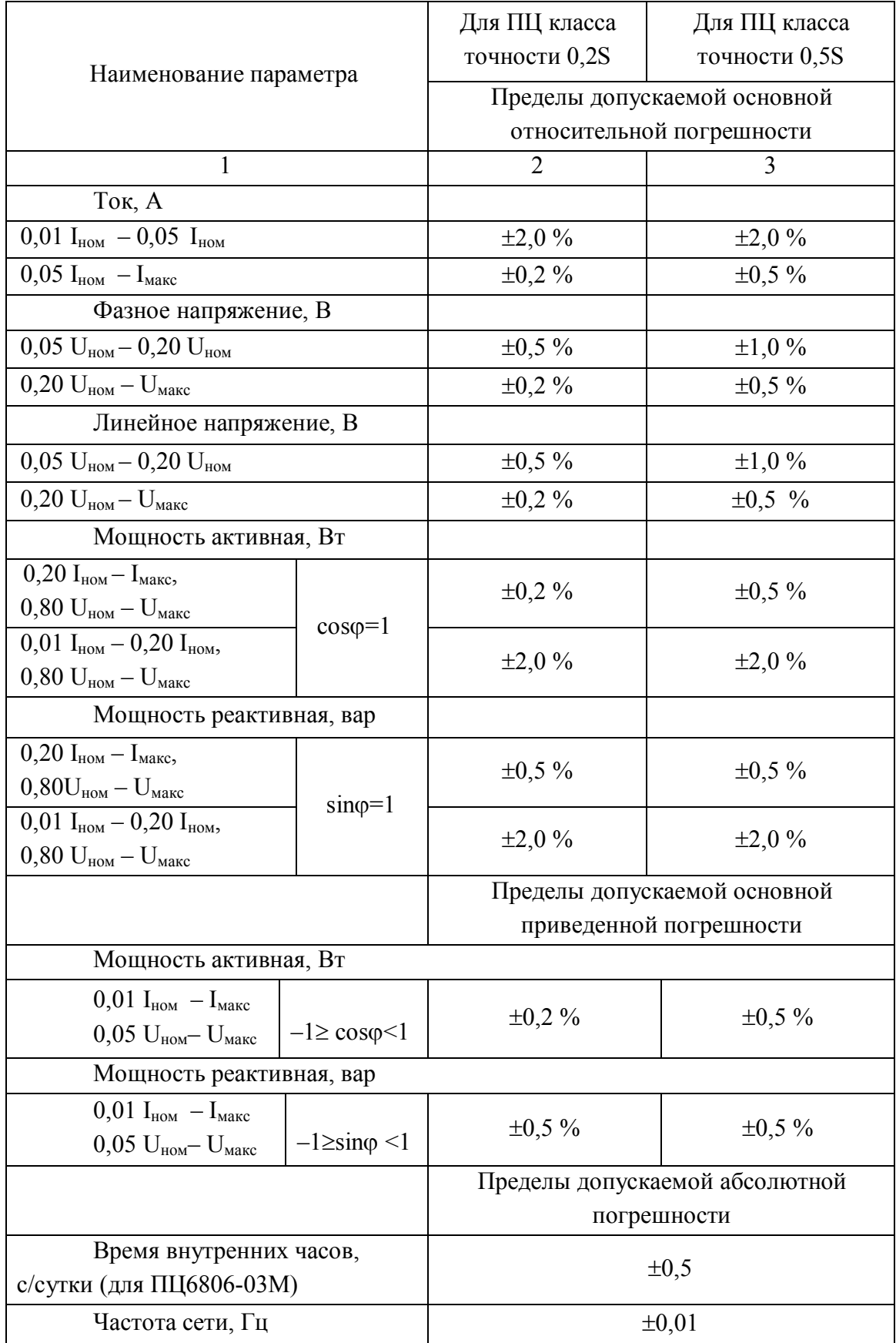

#### 6.4.2 Определение диапазона и погрешности измерения частоты

Для определения погрешности измерения частоты задают поочередно частоту в трех равноудаленных точках диапазона измерения, включая верхний и нижний пределы, при номинальных токе и напряжении,  $cos\varphi=1$  и определяют абсолютную погрешность  $i - m$ ого измерения частоты  $\Delta_i$ , Гц, по формуле:

$$
\Delta_i = X_{Mi} - X_{0i} \tag{4}
$$

где,  $X_{Mi}$ - значение  $i - m$ ого измерения частоты на экране монитора, Гц;

 $X_{0i}$  - действительное значение  $i - m$ ого измерения частоты по эталону, Гц. Полученные значения погрешности должны быть не более, указанных в таблице 5.

#### 6.5 Проверка самохода

Проверку отсутствия самохода проводят при значениях напряжения, равных 115 % номинального значения и отсутствии тока в последовательных цепях тока.

Минимальный период поверки  $\Delta t$ , мин, должен составлять:

$$
\Delta t \ge \frac{600 \times 10^6}{kmU_{\text{non}} I_{\text{macc}}}, \text{ \text{для класса точности } 0,5S}
$$
\n
$$
\Delta t \ge \frac{900 \times 10^6}{kmU_{\text{non}} I_{\text{macc}}}, \text{ \text{для класса точности } 0,2S}
$$
\n(5)

где  $k$  – число импульсов выходного устройства ПЦ на 1 кВт·ч [имп./ кВт·ч];

 $m$  - число измерительных элементов (m=2 для исполнений с трехпроводным подключением, m=3 для исполнений с четырехпроводным подключением);

 $U_{\mu\alpha\mu}$  – номинальное напряжение, B;

 $I_{\text{M,KC}}$  – максимальный ток, А.

После приложения напряжения при отсутствии тока в цепях тока ни один испытательный выход счетчика не должен создавать более одного импульса.

#### 6.6 Проверка порога чувствительности

Проверку порога чувствительности проводят на эталонной установке для каждого направления измерения энергии:

- при измерении активной энергии при номинальном напряжении, значении тока, равном 0,001 номинального тока, и коэффициенте мощности, равном 1;

- при измерении реактивной энергии при номинальном напряжении, значении тока, равном 0,002 номинального тока, и коэффициенте мощности, равном единице (при индуктивной или емкостной нагрузке).

ПЦ должен начать и продолжать регистрировать показания при заданном токе.

6.7 Определение погрешности ПЦ при измерении энергии

Определение основной погрешности ПЦ проводят для каждого направления измеряемой электрической энергии при значениях входных параметров, указанных в таблицах Б.1–Б.5.

Основную относительную погрешность ПЦ при измерении активной и реактивной энергии  $\delta_c$ , %, определяют по формуле:

$$
\delta_c = \frac{N_c / K_c - N_s / K_s}{N_s / K_s} \cdot 100
$$
\n(6)

где *К<sup>с</sup> К<sup>э</sup>* ; – постоянная ПЦ и эталонного счетчика соответственно, имп./(кВтч) (имп./(квар-ч));

*Nc*, *N<sup>э</sup>* – число импульсов, поступающих с выходного устройства (поверочного выхода) поверяемого ПЦ и эталонного счетчика соответственно.

Полученные значения погрешности измерения активной и реактивной энергии должны быть не более значений, указанных в приложении Б.

6.8 Определение погрешности времени внутренних часов (для ПЦ6806-03М/XX)

6.8.1 ПЦ подключают к компьютеру в соответствии со схемой А.1 или А.2, к частотомеру в соответствии с рисунком 1.

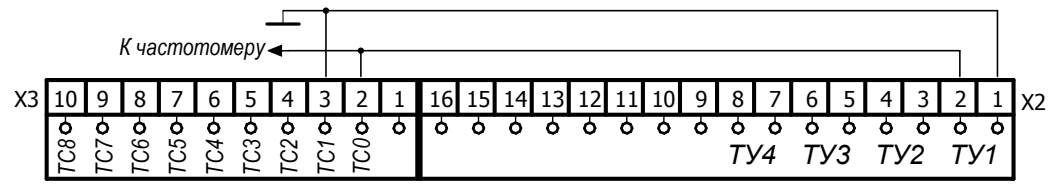

Рисунок 1

6.8.2 На частотомере устанавливают режим измерения периода с дискретностью 1 мс.

6.8.3 Включают ТУ1 на 1 с (окно «ТУ» в ПО «Extrasensor», рисунок 2).

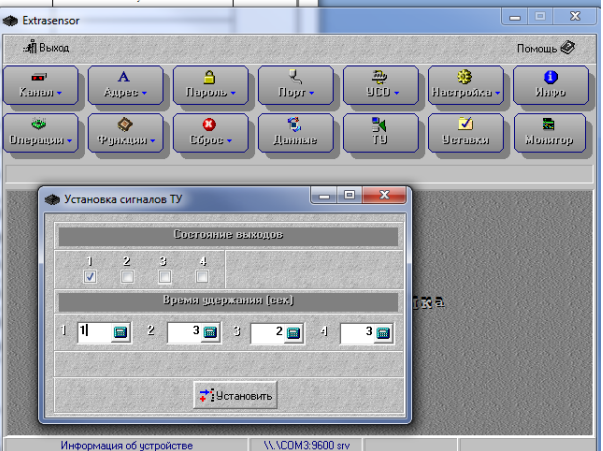

#### Рисунок 2

На частомере должен начаться отсчет времени.

- 6.8.4 Через 20 мин повторяют 6.8.3. На частотомере счет должен остановиться.
- 6.8.5 Снимают показания с частотомера.
- 6.8.6 Определяют время,  $t_{III}$ , с.

Для этого в ПО «Extrasensor» открывают окно «Функции» (рисунок 3).

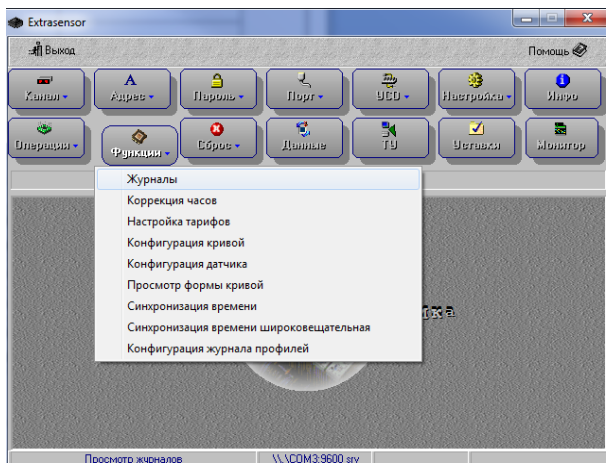

Рисунок 3

В строке «Выбор журнала» выбирают журнал событий (рисунок 4). Нажимают кнопку «Получить».

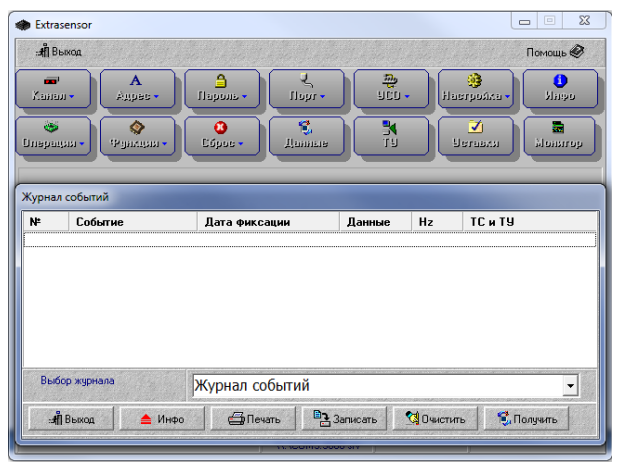

Рисунок 4

Определяют время (в секундах) между строкой 3 и строкой 1 окна «Журнал событий» в соответствии с рисунком 5.

| TC и TY<br>١ŧ<br>Событие<br>Hz<br>Дата фиксации<br>Ланные<br>T9:0000 TC:00000000<br>Сработал ТУ<br>28 Ноябрь 2011 : 12.13.37:94]<br>10.000<br>2<br>28 Ноябрь 2011 : 12.13.36:94 1<br>T9:1000 TC:00000000<br>Сработал ТУ<br>0.000<br>3<br>0.000<br>T9:0000 TC:00000000<br>Сработал ТУ<br>28 Ноябрь 2011: 11.39.39:69 1<br>$\overline{4}$<br>0.000<br>T9:1000 TC:00000000<br>Сработал ТУ<br>28 Ноябрь 2011: 11.39.38:69 1<br>Выбор жүрнала | Extrasensor<br>: Я Выход<br>Помощь <<br>₿<br>$\mathbf{A}$<br>નુ<br>翠<br>穆<br>O<br>$\equiv$<br>$900 -$<br>Tiopr -<br>Haerpoñsa -<br>dago<br>Ханал»<br>Aupen -<br>Лароль -<br>eta.<br>镱<br>K<br>☑<br>♦<br>Ø<br>蠹<br>T9<br>Cópoc +<br>Вегавия<br>qonarola<br>Данные<br>Dnepagan -<br>Фуниция -<br>Журнал событий |  |  |  |  |  |  |  |  |
|----------------------------------------------------------------------------------------------------|----------------------------------------------------------------------------------------------------|--|--|--|--|--|--|--|--|
|                                                                                                    |                                                                                                    |  |  |  |  |  |  |  |  |
|                                                                                                    |                                                                                                    |  |  |  |  |  |  |  |  |
|                                                                                                    |                                                                                                    |  |  |  |  |  |  |  |  |
|                                                                                                    |                                                                                                    |  |  |  |  |  |  |  |  |
|                                                                                                    |                                                                                                    |  |  |  |  |  |  |  |  |
| Журнал событий                                                                                                    |                                                                                                    |  |  |  |  |  |  |  |  |

Рисунок 5

Определяют погрешность  $\Delta$ , с/сут, по формуле:

$$
\Delta = \frac{(t_{\text{III}} - t_{\text{uacm}}) \cdot 3600 \cdot 24}{t_{\text{uacm}}}
$$
(7)

где *tПЦ* – время, измеренное ПЦ, с;

*tчаст* – время, измеренное частотомером, с;

3600 – переводной коэффициент, с/ч;

24 – переводной коэффициент, ч/сут.

Полученное значение погрешности не должно превышать 0,5 с.

#### 7 Оформление результатов поверки

7.1 Положительные результаты первичной и периодической поверок оформляют следующим образом:

 $-$  записью в разделе 6 паспорта КС 141.00.00.000ПС;

нанесением поверительного клейма на одну из пломб, расположенной на крышке

ПЦ.

7.2 Если ПЦ не удовлетворяет требованиям настоящей методики поверки, то выписывают извещение о непригодности в соответствии с ПР 50.2.006-94 и гасят поверительные клейма предыдущей поверки.

Приложение А (обязательное) Схемы соединений для проверки ПЦ

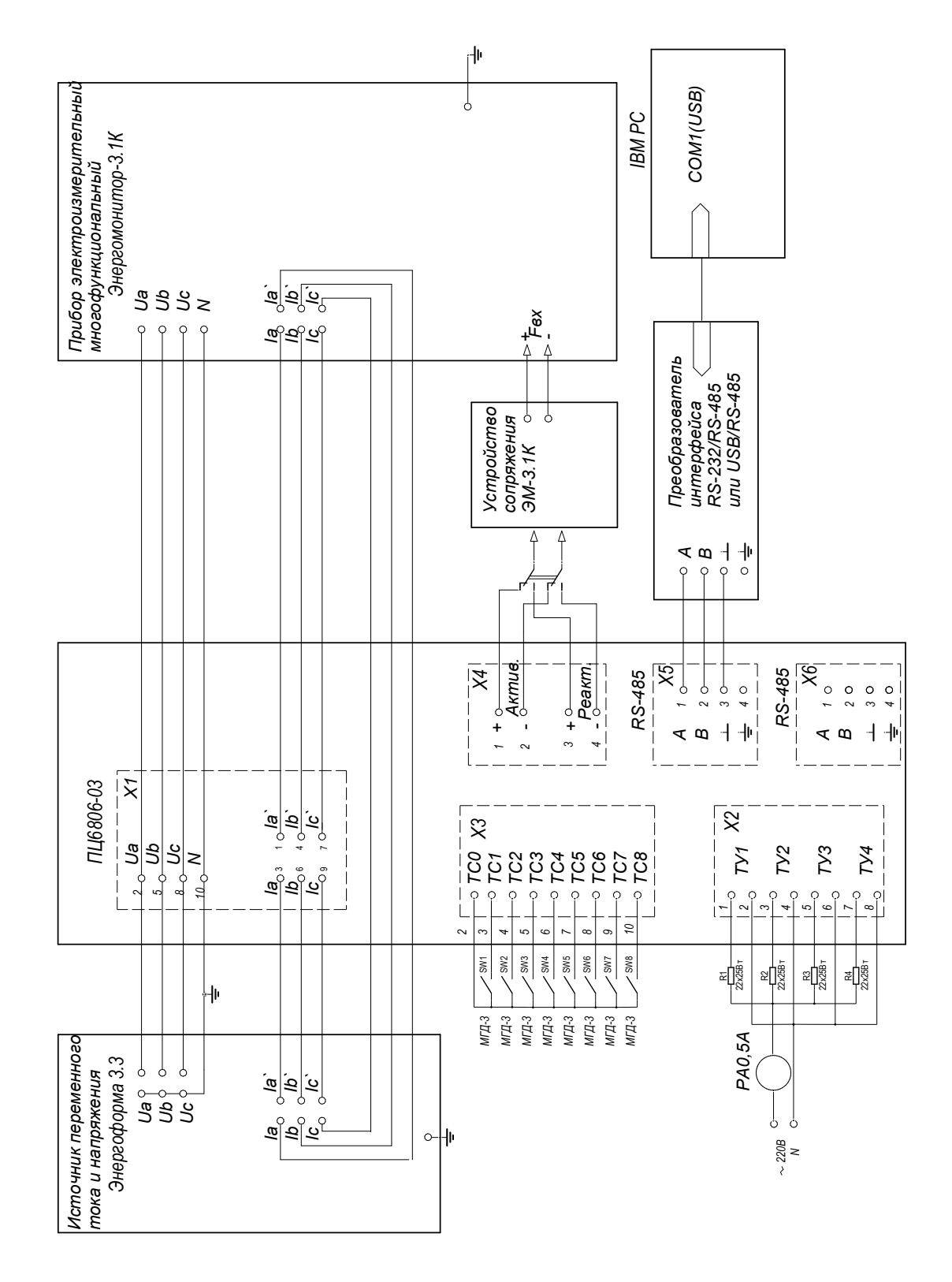

Рисунок А.1- Схема соединений для проверки ПЦ6806-03(М)/1Х, ПЦ6806-03(М)/3Х, ПЦ6806-03(М)/5Х

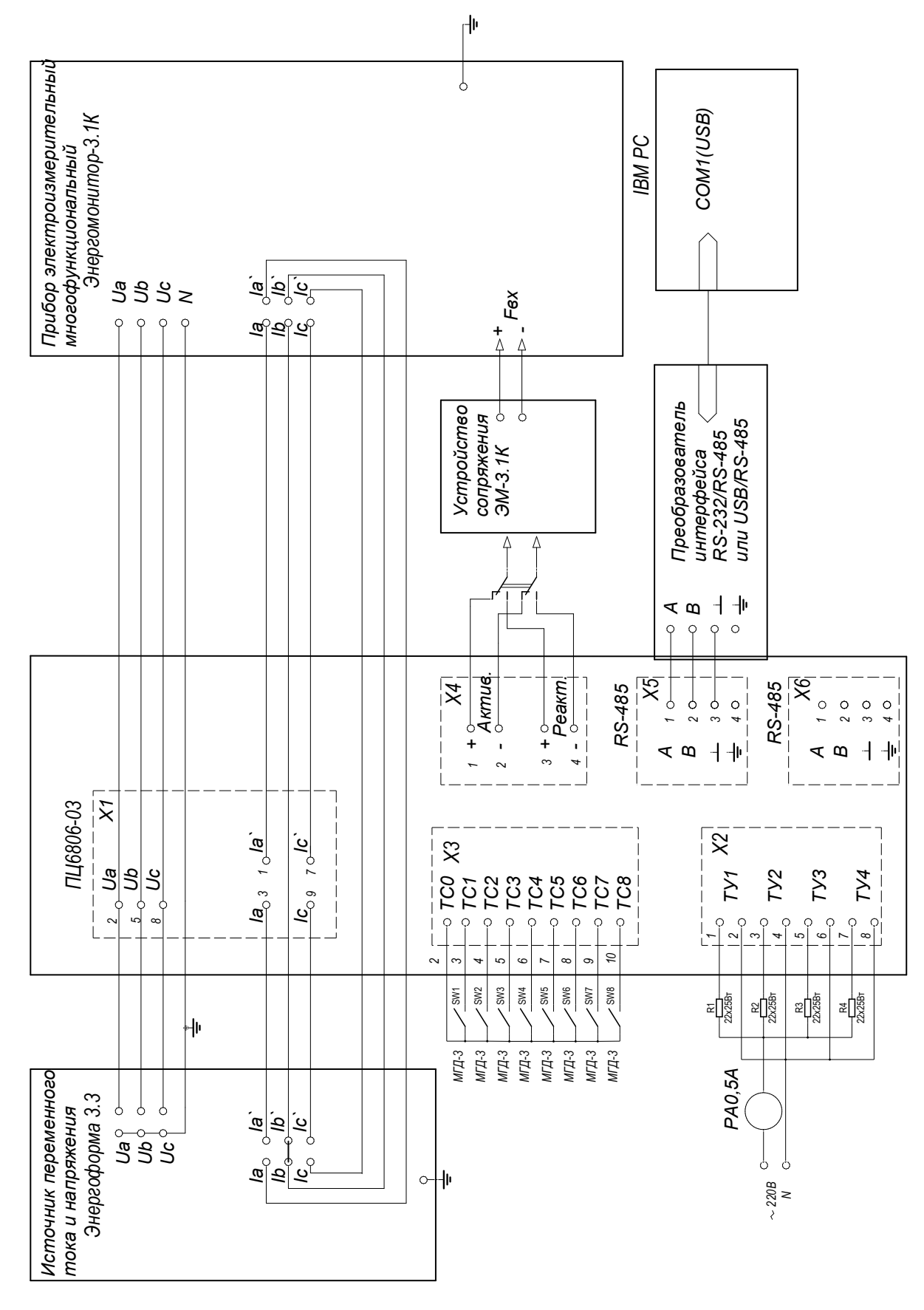

Рисунок А.2 - Схема соединений для проверки ПЦ6806-03(М)/2Х, ПЦ6806-03(М)/4Х

## ПРИЛОЖЕНИЕ Б

### (обязательное)

## Значения параметров для ПЦ

# Таблица Б.1 – Значения параметров для ПЦ6806-03(М)/1X

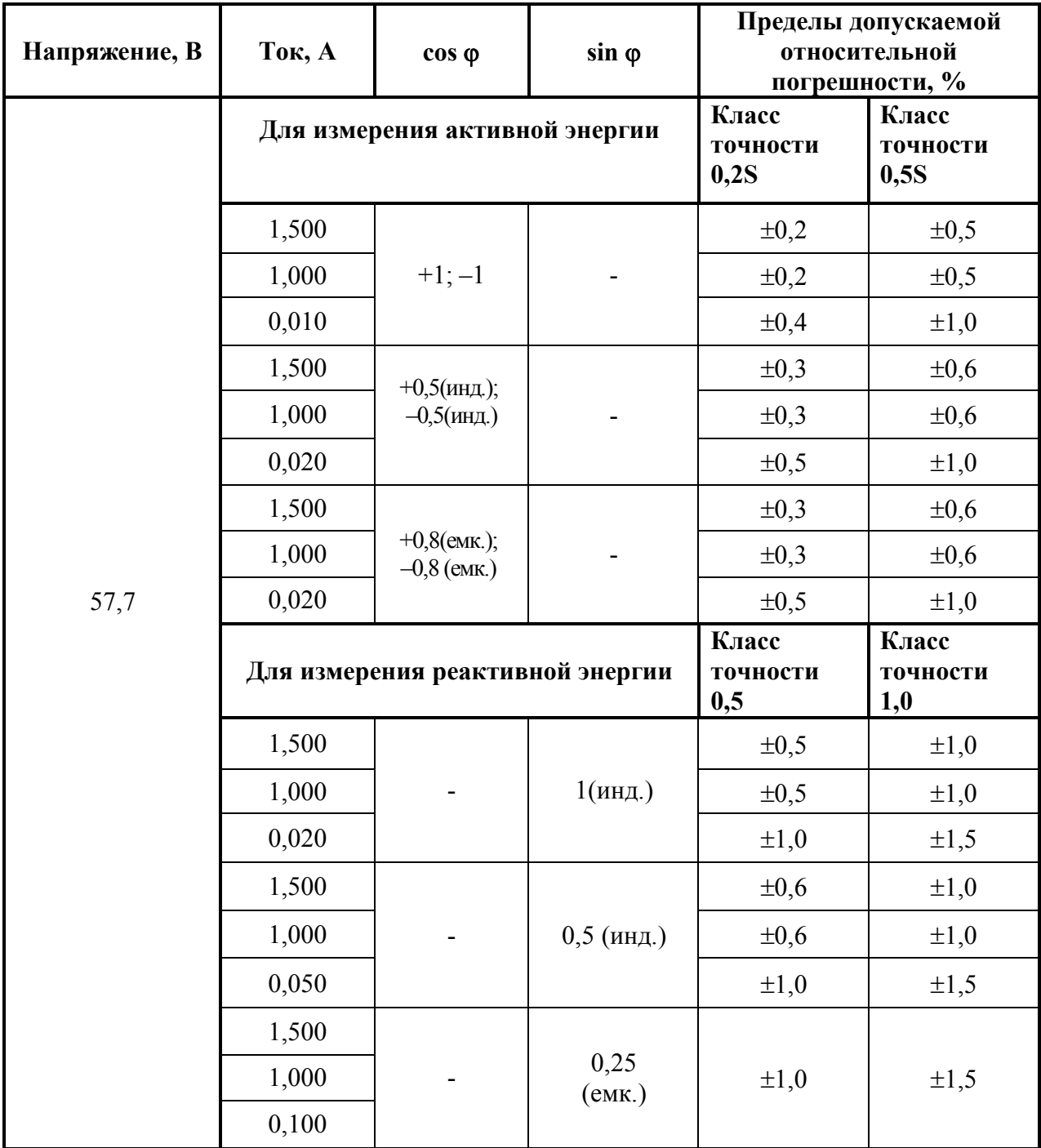

| Напряжение, В | Ток, А                           | $cos \varphi$                   | $sin \varphi$        | Пределы допускаемой<br>относительной<br>погрешности, % |                           |  |
|---------------|----------------------------------|---------------------------------|----------------------|--------------------------------------------------------|---------------------------|--|
|               | Для измерения активной энергии   |                                 |                      | Класс<br>точности<br>0,2S                              | Класс<br>точности<br>0,5S |  |
|               | 1,500                            |                                 |                      | $\pm 0,2$                                              | $\pm 0.5$                 |  |
|               | 1,000                            | $+1;-1$                         |                      | $\pm 0,2$                                              | $\pm 0,5$                 |  |
|               | 0,010                            |                                 |                      | $\pm 0,4$                                              | $\pm 1,0$                 |  |
|               | 1,500                            | $+0,5($ инд.);                  |                      | $\pm 0,3$                                              | $\pm 0,6$                 |  |
|               | 1,000                            | $-0,5$ (инд.)                   |                      | $\pm 0,3$                                              | $\pm 0,6$                 |  |
|               | 0,020                            |                                 |                      | $\pm 0,5$                                              | $\pm 1,0$                 |  |
|               | 1,500                            | $+0,8$ (emk.);<br>$-0,8$ (emk.) |                      | $\pm 0,3$                                              | $\pm 0,6$                 |  |
|               | 1,000                            |                                 |                      | $\pm 0,3$                                              | $\pm 0,6$                 |  |
| 100,0         | 0,020                            |                                 |                      | $\pm 0,5$                                              | $\pm 1,0$                 |  |
|               | Для измерения реактивной энергии |                                 |                      | Класс                                                  | Класс                     |  |
|               |                                  |                                 |                      | точности<br>0,5                                        | точности<br>1,0           |  |
|               | 1,500                            |                                 |                      | $\pm 0,5$                                              | $\pm 1,0$                 |  |
|               | 1,000                            |                                 | 1(инд.)              | $\pm 0,5$                                              | $\pm 1,0$                 |  |
|               | 0,020                            |                                 |                      | $\pm 1,0$                                              | $\pm 1,5$                 |  |
|               | 1,500                            |                                 |                      | $\pm 0,6$                                              | $\pm 1,0$                 |  |
|               | 1,000                            |                                 | $0,5$ (инд.)         | $\pm 0,6$                                              | $\pm 1,0$                 |  |
|               | 0,050                            |                                 |                      | $\pm 1,0$                                              | $\pm 1,5$                 |  |
|               | 1,500                            |                                 |                      |                                                        |                           |  |
|               | 1,000                            |                                 | 0,25<br>$($ eMK. $)$ | $\pm 1,0$                                              | $\pm 1,5$                 |  |

Таблица Б.2 – Значения параметров для ПЦ6806-03(М)/2X

| Напряжение, В | Ток, А                           | $cos \varphi$                   | $sin \varphi$        | Пределы допускаемой<br>относительной<br>погрешности, % |                           |  |
|---------------|----------------------------------|---------------------------------|----------------------|--------------------------------------------------------|---------------------------|--|
|               | Для измерения активной энергии   |                                 |                      | Класс<br>точности<br>0,2S                              | Класс<br>точности<br>0,5S |  |
|               | 7,500                            |                                 |                      | $\pm 0,2$                                              | $\pm 0.5$                 |  |
|               | 5,000                            | $+1;-1$                         |                      | $\pm 0,2$                                              | $\pm 0.5$                 |  |
|               | 0,050                            |                                 |                      | $\pm 0.4$                                              | $\pm 1,0$                 |  |
|               | 7,500                            | $+0,5($ инд.);                  |                      | $\pm 0,3$                                              | $\pm 0,6$                 |  |
|               | 5,000                            | $-0,5$ (инд.)                   |                      | $\pm 0,3$                                              | $\pm 0,6$                 |  |
|               | 0,100                            |                                 |                      | $\pm 0,5$                                              | $\pm 1,0$                 |  |
|               | 7,500                            | $+0,8$ (eMK.);<br>$-0,8$ (emk.) |                      | $\pm 0,3$                                              | $\pm 0,6$                 |  |
|               | 5,000                            |                                 |                      | $\pm 0,3$                                              | $\pm 0,6$                 |  |
| 57,7          | 0,100                            |                                 |                      | $\pm 0.5$                                              | $\pm 1,0$                 |  |
|               | Для измерения реактивной энергии |                                 |                      | Класс<br>точности<br>0,5                               | Класс<br>точности<br>1,0  |  |
|               | 7,500                            |                                 | 1(инд.)              | $\pm 0,5$                                              | $\pm 1,0$                 |  |
|               | 5,000                            |                                 |                      | $\pm 0.5$                                              | $\pm 1,0$                 |  |
|               | 0,100                            |                                 |                      | $\pm 1,0$                                              | $\pm 1,5$                 |  |
|               | 7,500                            |                                 | $0,5$ (инд.)         | $\pm 0,6$                                              | $\pm 1,0$                 |  |
|               | 5,000                            |                                 |                      | $\pm 0,6$                                              | $\pm 1,0$                 |  |
|               | 0,250                            |                                 |                      | $\pm 1,0$                                              | $\pm 1,5$                 |  |
|               | 7,500                            |                                 | 0,25<br>$($ eMK $.)$ |                                                        |                           |  |
|               | 5,000                            |                                 |                      | $\pm 1,0$                                              | $\pm 1,5$                 |  |
|               | 0,500                            |                                 |                      |                                                        |                           |  |

Таблица Б.3 – Значения параметров для ПЦ6806-03(М)/3X

| Напряжение, В | Ток, А                           | $cos \varphi$                   | $sin \varphi$        | Пределы допускаемой<br>относительной<br>погрешности, % |                           |  |
|---------------|----------------------------------|---------------------------------|----------------------|--------------------------------------------------------|---------------------------|--|
|               | Для измерения активной энергии   |                                 |                      | Класс<br>точности<br>0,2S                              | Класс<br>точности<br>0,5S |  |
|               | 7,500                            |                                 |                      | $\pm 0,2$                                              | $\pm 0.5$                 |  |
|               | 5,000                            | $+1;-1$                         |                      | $\pm 0,2$                                              | $\pm 0.5$                 |  |
|               | 0,050                            |                                 |                      | $\pm 0,4$                                              | $\pm 1,0$                 |  |
|               | 7,500                            | $+0,5($ инд.);                  |                      | $\pm 0,3$                                              | $\pm 0,6$                 |  |
|               | 5,000                            | $-0,5$ (инд.)                   |                      | $\pm 0,3$                                              | $\pm 0,6$                 |  |
|               | 0,100                            |                                 |                      | $\pm 0,5$                                              | $\pm 1,0$                 |  |
|               | 7,500                            | $+0,8$ (emk.);<br>$-0.8$ (emr.) |                      | $\pm 0,3$                                              | $\pm 0,6$                 |  |
|               | 5,000                            |                                 |                      | $\pm 0,3$                                              | $\pm 0,6$                 |  |
| 100,0         | 0,100                            |                                 |                      | $\pm 0,5$                                              | $\pm 1,0$                 |  |
|               | Для измерения реактивной энергии |                                 |                      | Класс<br>точности<br>0,5                               | Класс<br>точности<br>1,0  |  |
|               | 7,500                            |                                 | 1(инд.)              | $\pm 0,5$                                              | $\pm 1,0$                 |  |
|               | 5,000                            |                                 |                      | $\pm 0,5$                                              | $\pm 1,0$                 |  |
|               | 0,100                            |                                 |                      | $\pm 1,0$                                              | $\pm 1,5$                 |  |
|               | 7,500                            |                                 | $0,5$ (инд.)         | $\pm 0,6$                                              | $\pm 1,0$                 |  |
|               | 5,000                            |                                 |                      | $\pm 0,6$                                              | $\pm 1,0$                 |  |
|               | 0,250                            |                                 |                      | $\pm 1,0$                                              | $\pm 1,5$                 |  |
|               | 7,500                            |                                 | 0,25<br>$($ eMK $.)$ | $\pm 1,0$                                              | $\pm 1,5$                 |  |
|               | 5,000                            |                                 |                      |                                                        |                           |  |
|               | 0,500                            |                                 |                      |                                                        |                           |  |

Таблица Б.4 – Значения параметров для ПЦ6806-03(М)/4X

| Напряжение, В | Ток, А                           | $cos \varphi$                   | $sin \varphi$        | Пределы допускаемой<br>относительной<br>погрешности, % |                           |
|---------------|----------------------------------|---------------------------------|----------------------|--------------------------------------------------------|---------------------------|
|               | Для измерения активной энергии   |                                 |                      | Класс<br>точности<br>0,2S                              | Класс<br>точности<br>0,5S |
|               | 7,500                            |                                 |                      | $\pm 0,2$                                              | $\pm 0.5$                 |
|               | 5,000                            | $+1;-1$                         |                      | $\pm 0,2$                                              | $\pm 0.5$                 |
|               | 0,050                            |                                 |                      | $\pm 0,4$                                              | $\pm 1,0$                 |
|               | 7,500                            | $+0,5($ инд.);                  |                      | $\pm 0,3$                                              | $\pm 0,6$                 |
|               | 5,000                            | $-0,5($ инд.)                   |                      | $\pm 0,3$                                              | $\pm 0,6$                 |
|               | 0,100                            |                                 |                      | $\pm 0,5$                                              | $\pm 1,0$                 |
|               | 7,500                            | $+0,8$ (eMK.);<br>$-0.8$ (emr.) |                      | $\pm 0,3$                                              | $\pm 0,6$                 |
|               | 5,000                            |                                 |                      | $\pm 0,3$                                              | $\pm 0,6$                 |
| 220,0         | 0,100                            |                                 |                      | $\pm 0,5$                                              | $\pm 1,0$                 |
|               | Для измерения реактивной энергии |                                 |                      | Класс<br>точности<br>0,5                               | Класс<br>точности<br>1,0  |
|               | 7,500                            |                                 | $1$ (инд.)           | $\pm 0,5$                                              | $\pm 1,0$                 |
|               | 5,000                            |                                 |                      | $\pm 0,5$                                              | $\pm 1,0$                 |
|               | 0,100                            |                                 |                      | $\pm 1,0$                                              | $\pm 1,5$                 |
|               | 7,500                            |                                 | $0,5$ (инд.)         | $\pm 0,6$                                              | $\pm 1,0$                 |
|               | 5,000                            |                                 |                      | $\pm 0,6$                                              | $\pm 1,0$                 |
|               | 0,250                            |                                 |                      | $\pm 1,0$                                              | $\pm 1,5$                 |
|               | 7,500                            |                                 |                      |                                                        |                           |
|               | 5,000                            |                                 | 0,25<br>$($ eMK. $)$ | $\pm 1,0$                                              | $\pm 1,5$                 |
|               | 0,500                            |                                 |                      |                                                        |                           |

Таблица Б.5 – Значения параметров для ПЦ6806-03(М)/5X